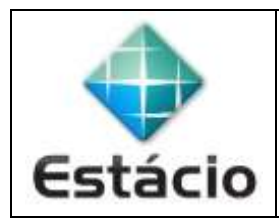

## **PROFESSOR**: Daniel Caetano **DISCIPLINA**: CCT0735 – Tecnologia para Internet I

## **INSTRUÇÕES**

- a) **Use seu caderno/fichário** para responder; o **exercício deve ser feito à mão**.
- b) No topo da folha, preencha o **código da disciplina**, **número da aula**, **seu nome** e **seu R.A**.
- c) Use o programa **Adobe Scan** para tirar fotos das páginas com a solução do exercício e gerar um **PDF**.
- d) Entregue o **PDF** gerado pelo **SAVA**.
- e) **NÃO** serão aceitos trabalhos após o prazo, fique atento;

## **QUESTÕES - AULA 01**

- **1.1)** Faça uma rápida pesquisa na Internet e encontre um site que use o protocolo HTTPS e indique qual é a entidade emissora do certificado, para qual entidade ele foi emitido e qual a data de validade.
- **1.2)** Se você fosse criar um site pessoal, qual seria o assunto desse site?
- **EXTRA)** Se você não possui o navegador Firefox nem o Notepade++ instalado em seu computador, pode ser útil para o trabalho nessa disciplina:

<http://www.getfirefox.com/>

<https://notepad-plus-plus.org/>